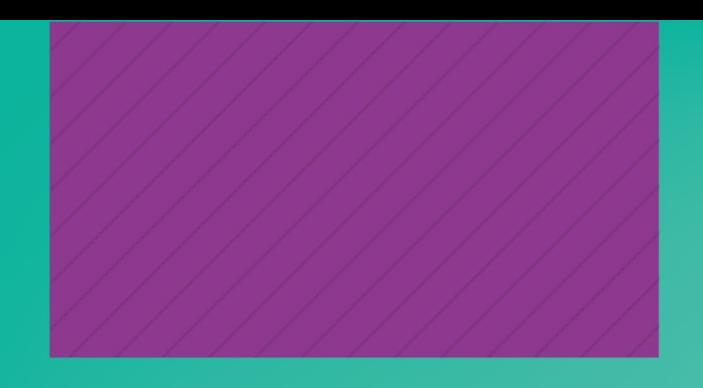

# Guía de uso **EBSCO** FLIPSTER

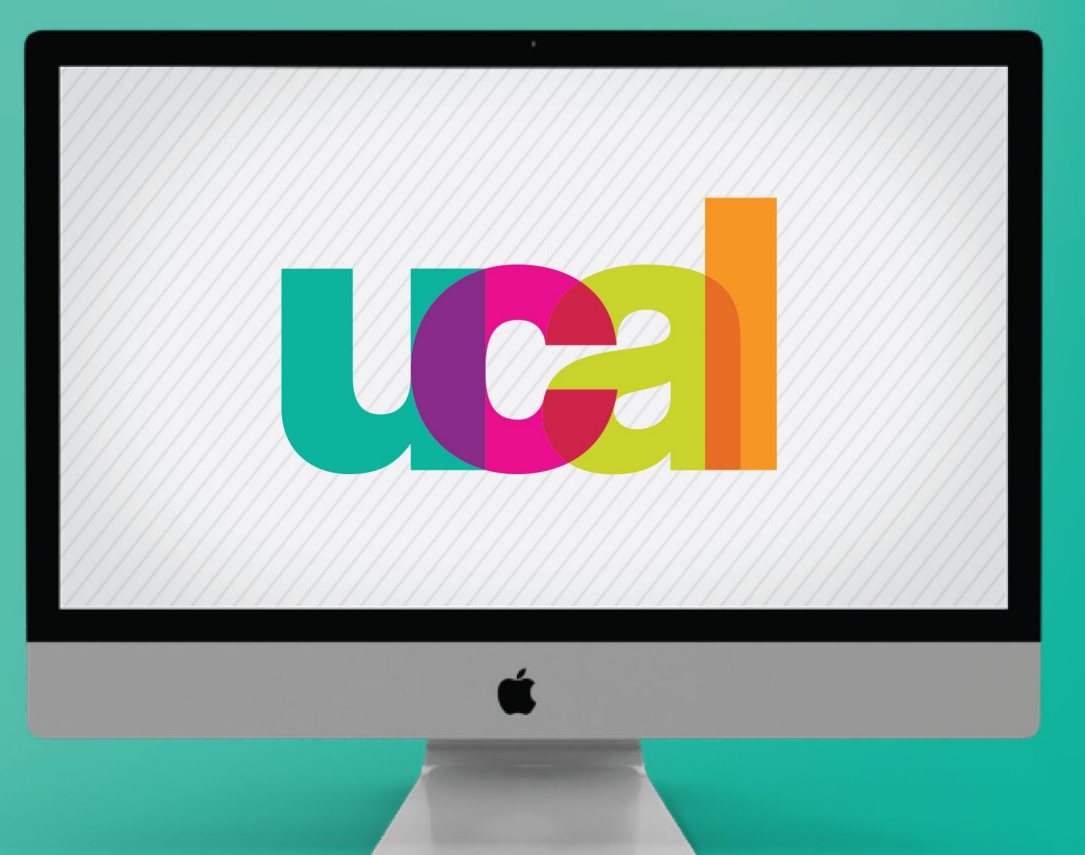

# **BIBLIOTECA** (2024)

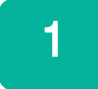

### Ingresa desde el portal web de UCAL **https://www.ucal.edu.pe/**

- -Clic en **La Universidad**
- -Clic en **Servicios especializados**
- -Clic en **BIBLIOTECA**

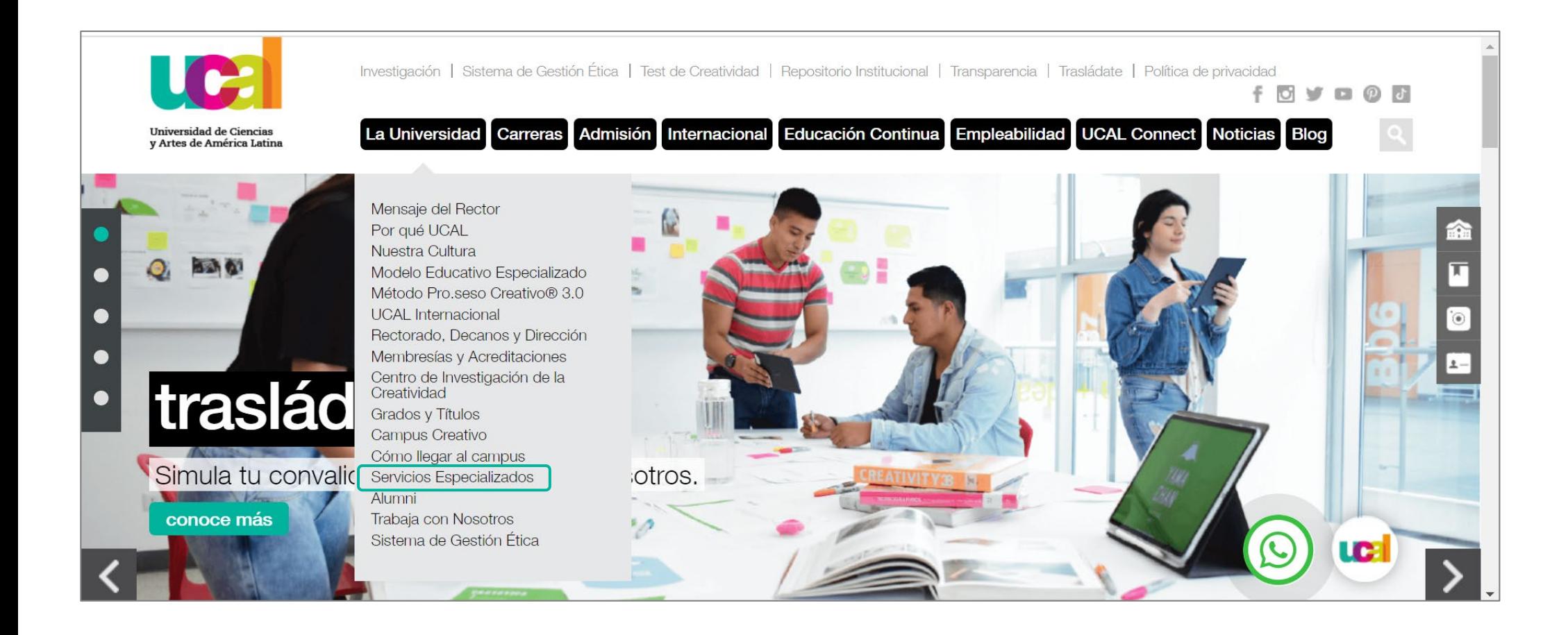

### Ingresaste a la sección de Biblioteca -Despliega hacia abajo

-Clic en el vínculo de **Biblioteca Digital**

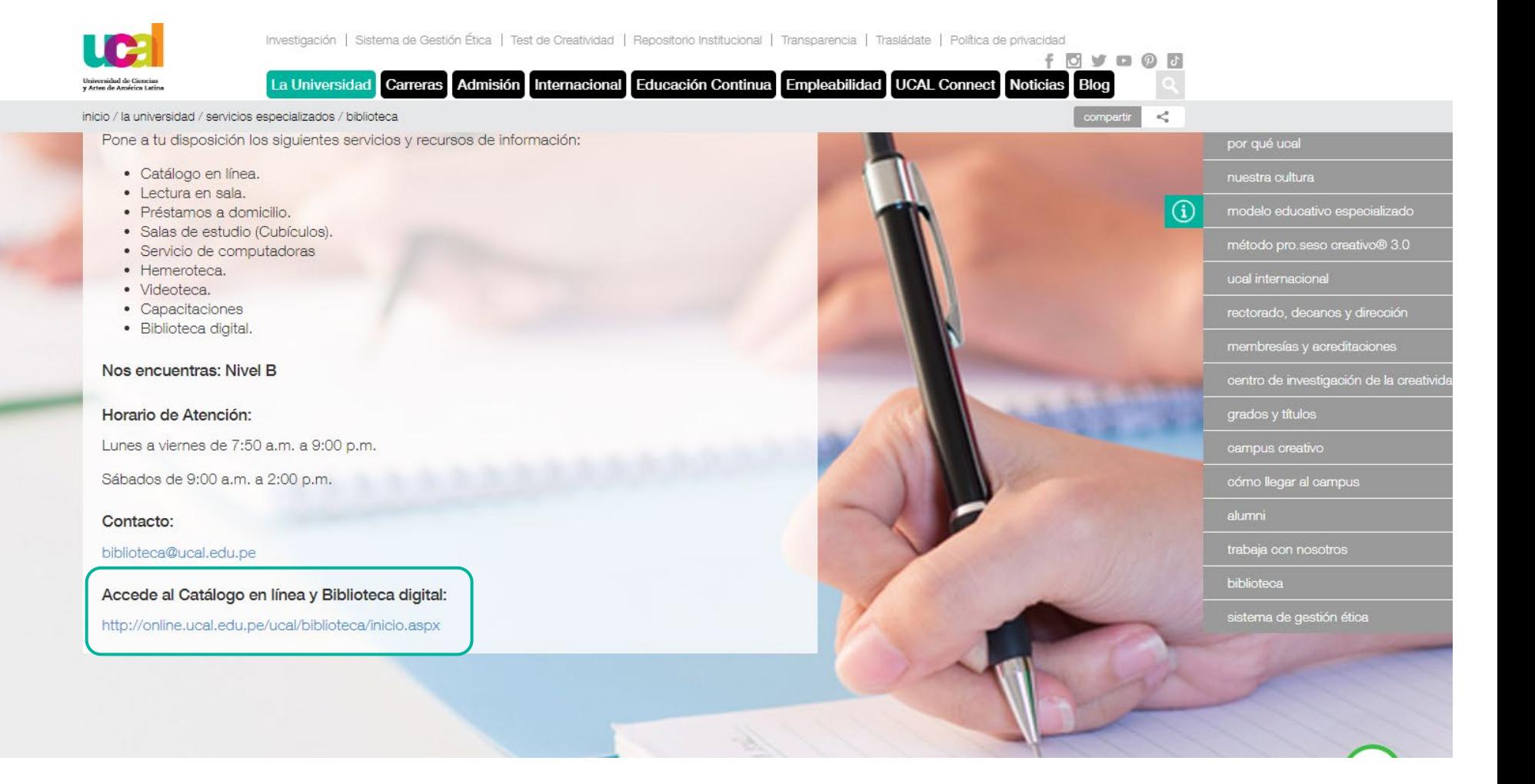

# Clic en botón **Recursos digitales**

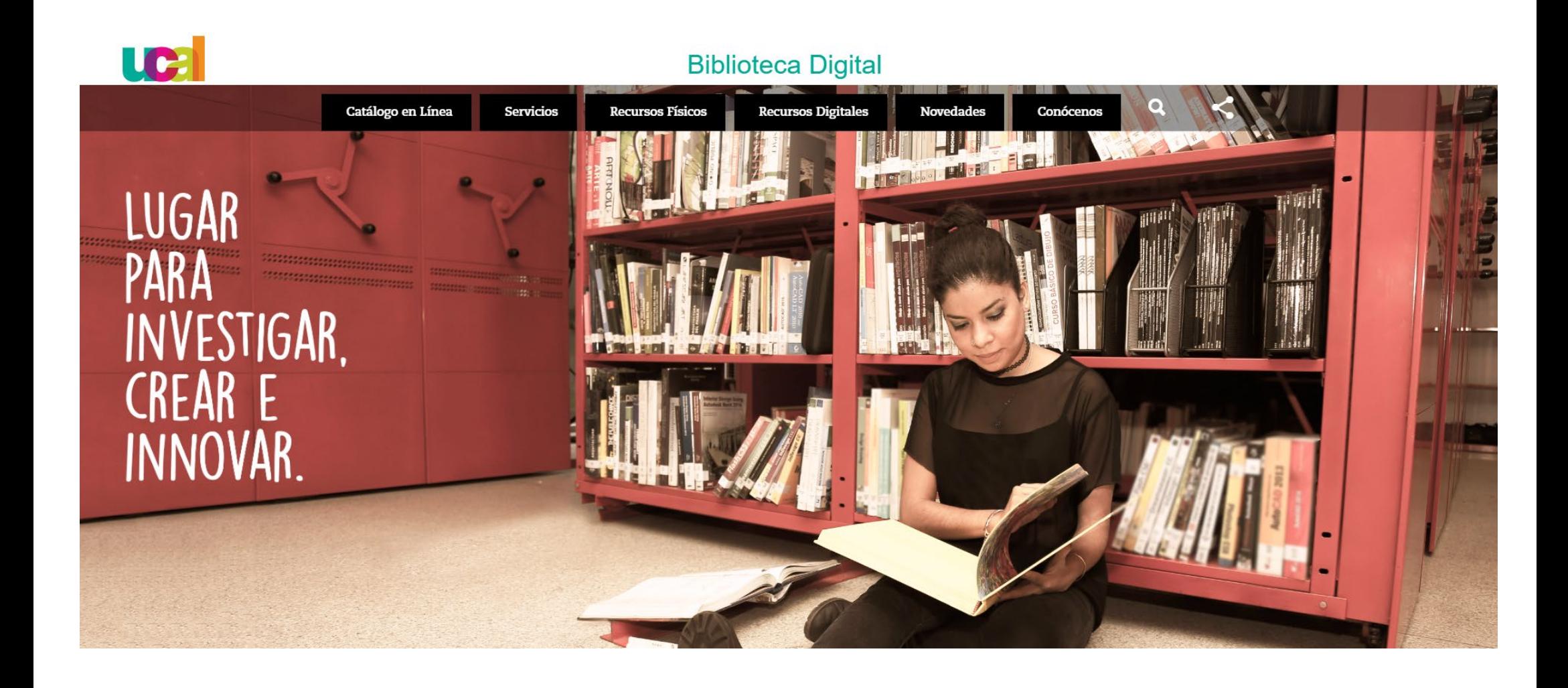

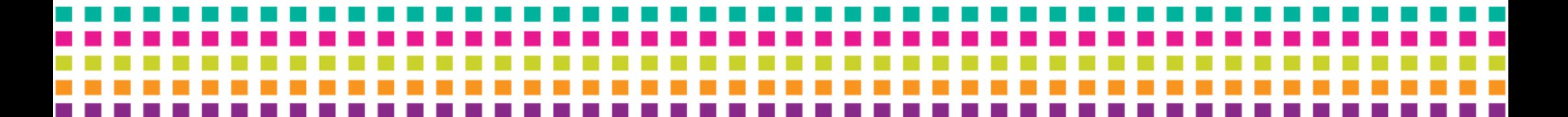

### 4

- Accede con las credenciales que utilizas para Campus evolution.
- Clic en botón **iniciar sesión**

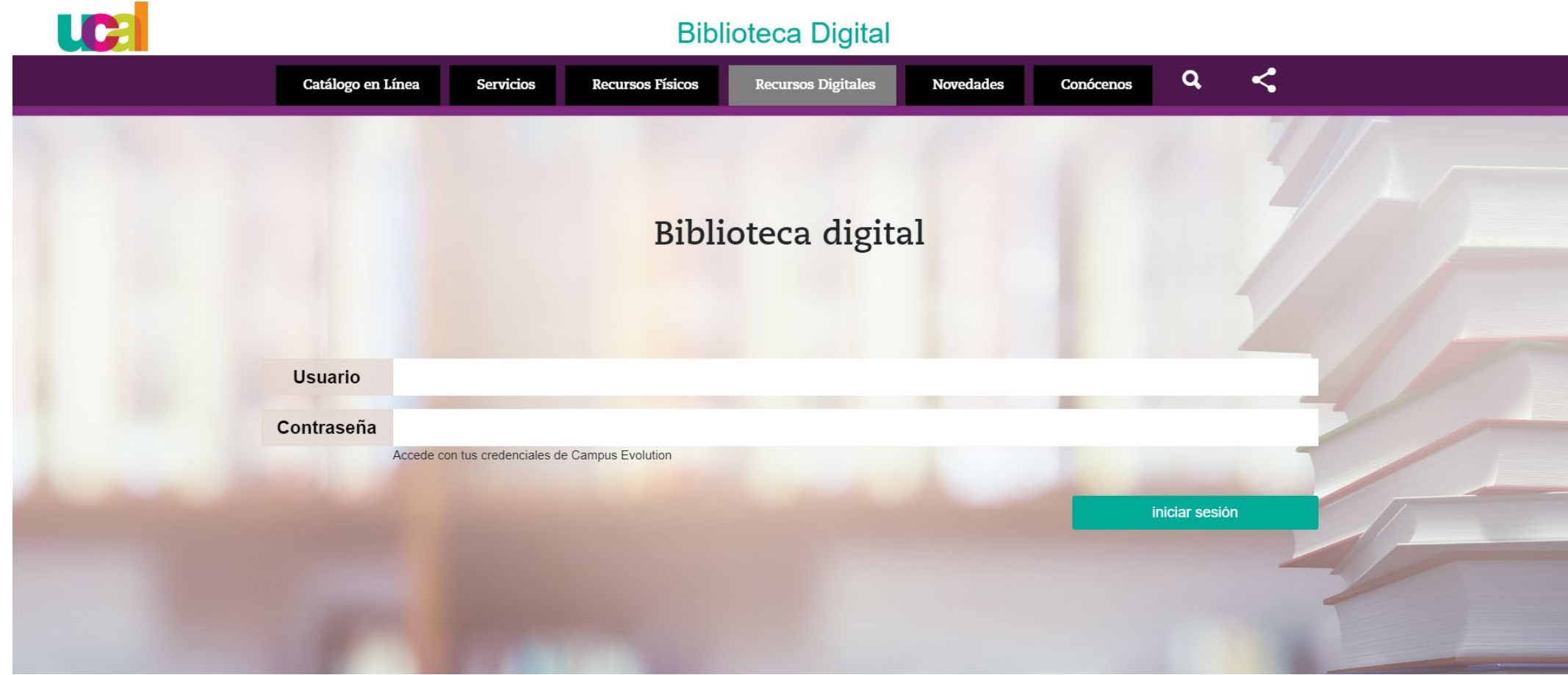

### Ingresaste a la interfaz de Biblioteca Digital

5

- Clic en el ícono del recurso **FLIPSTER** cuyo contenido son revistas digitales.

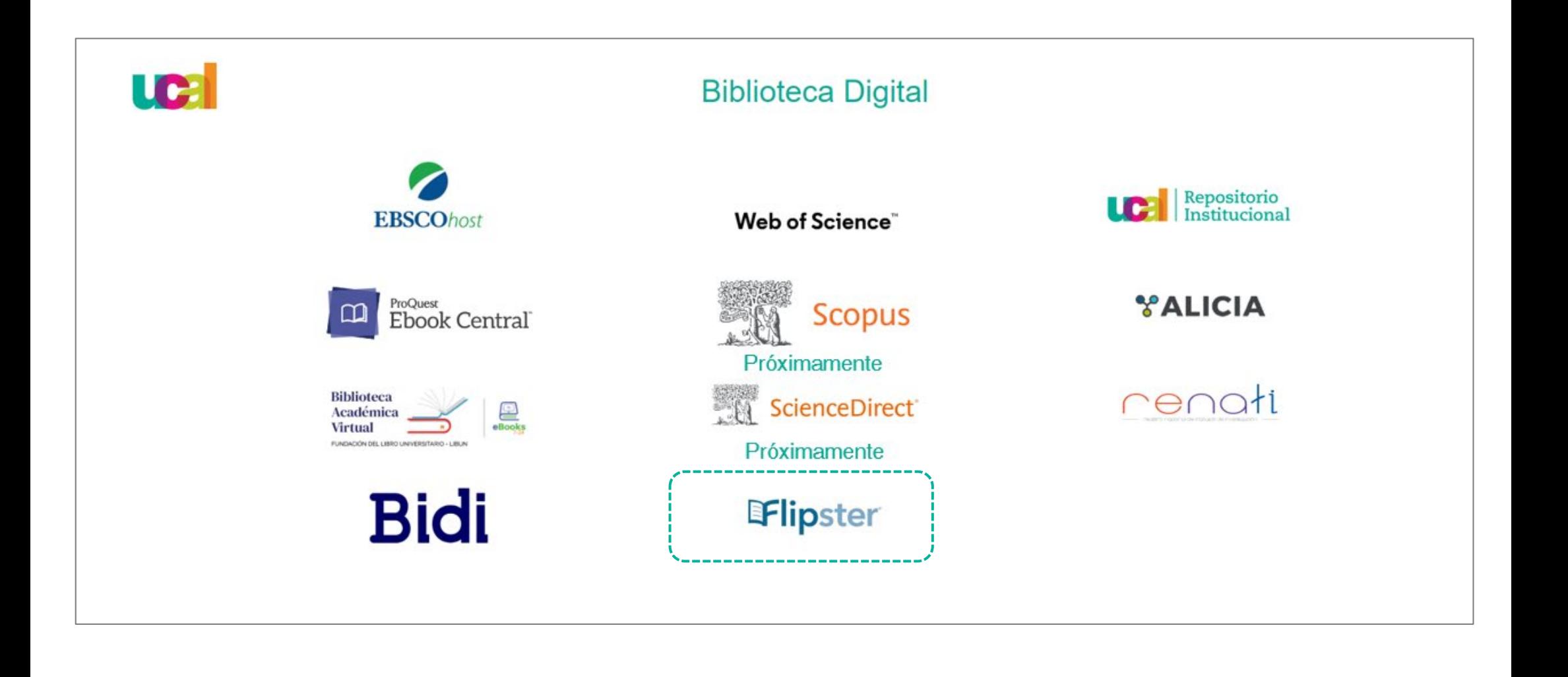

### Para acceder a una revista:

Selecciona desde el carrusel y haz click en la portada de la revista de tu preferencia.

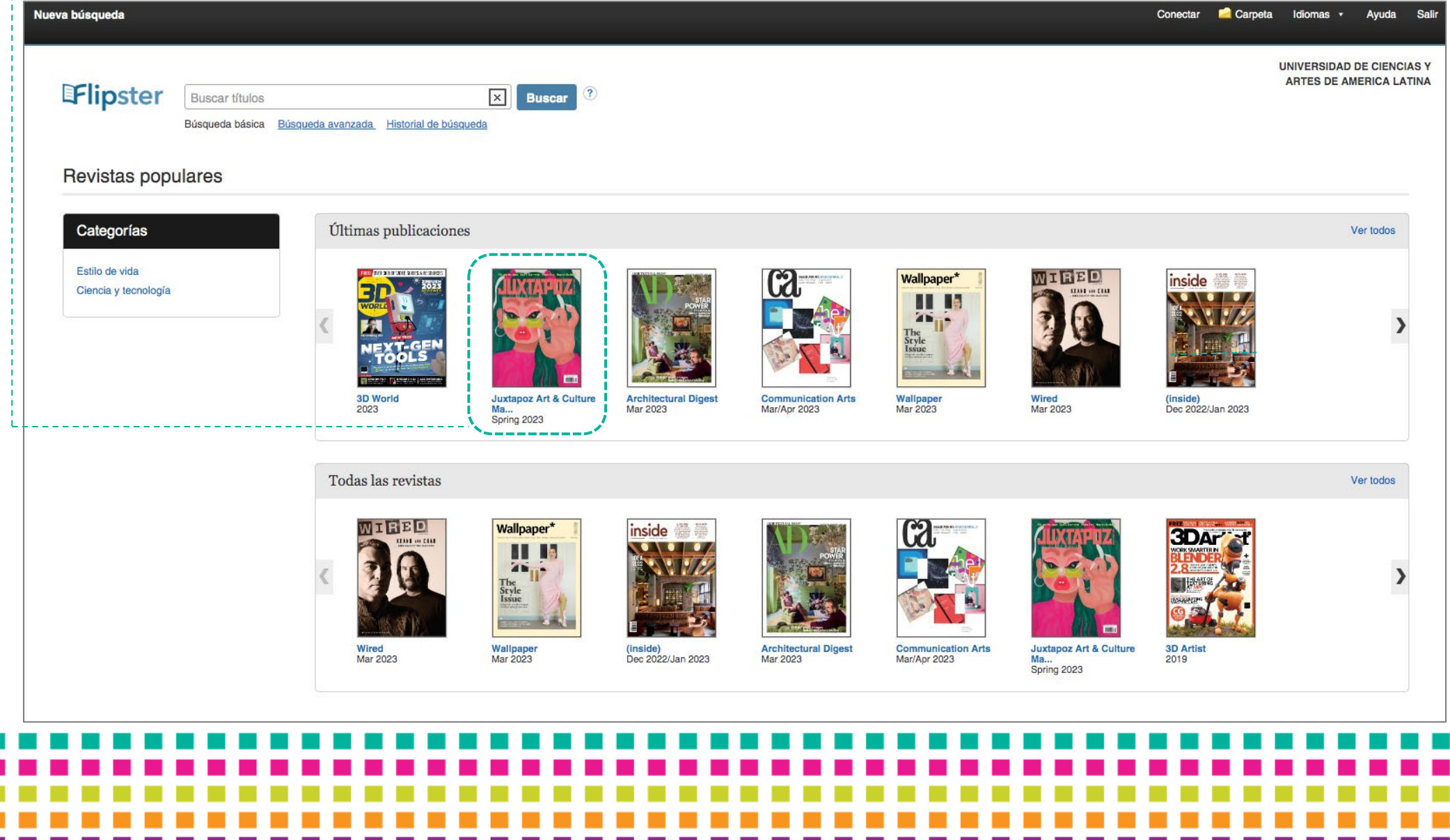

6

H

**COLLEGE** 

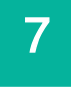

Una vez seleccionado se abrirá una **nueva pestaña** con la revista que elegiste.

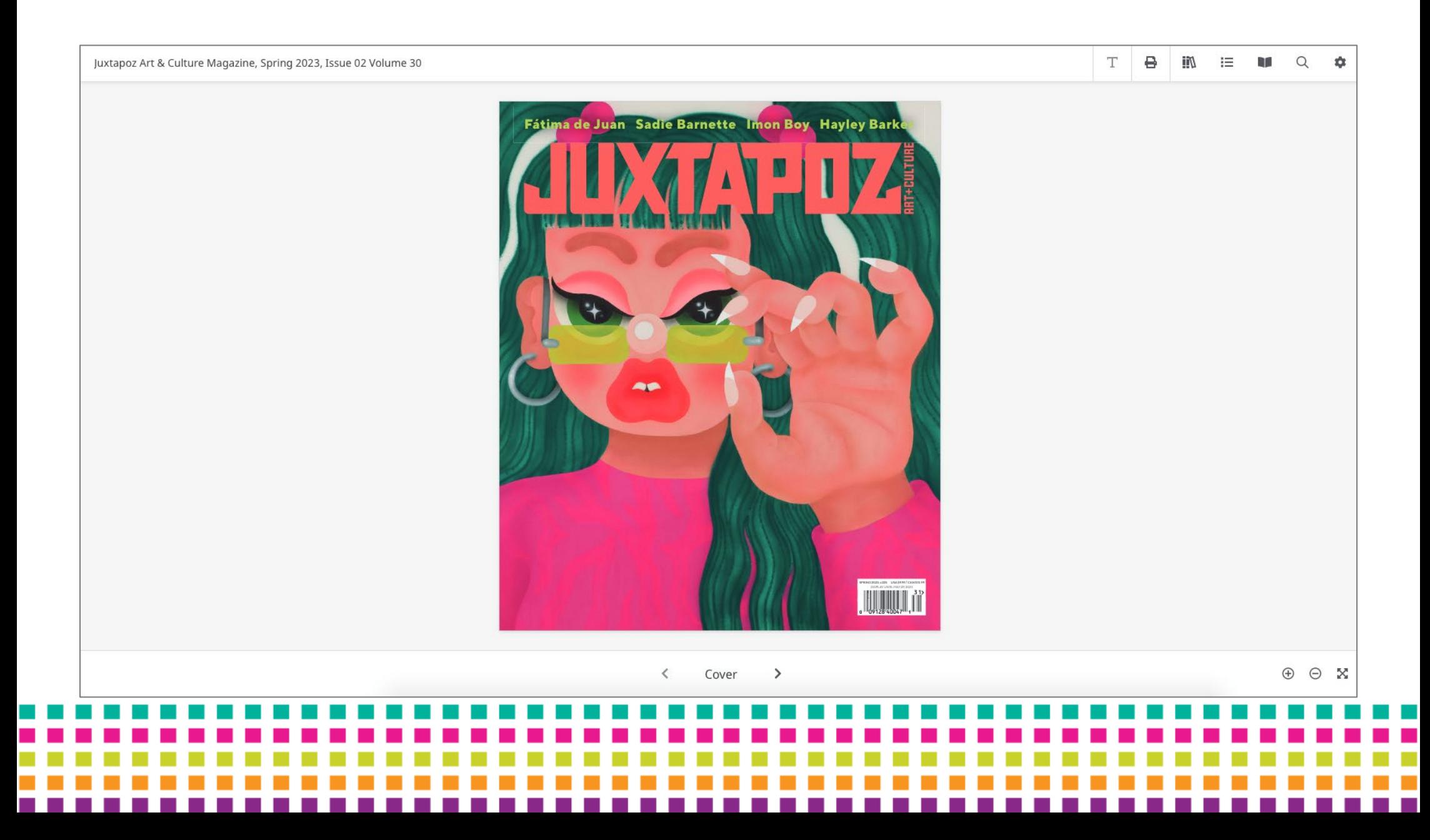

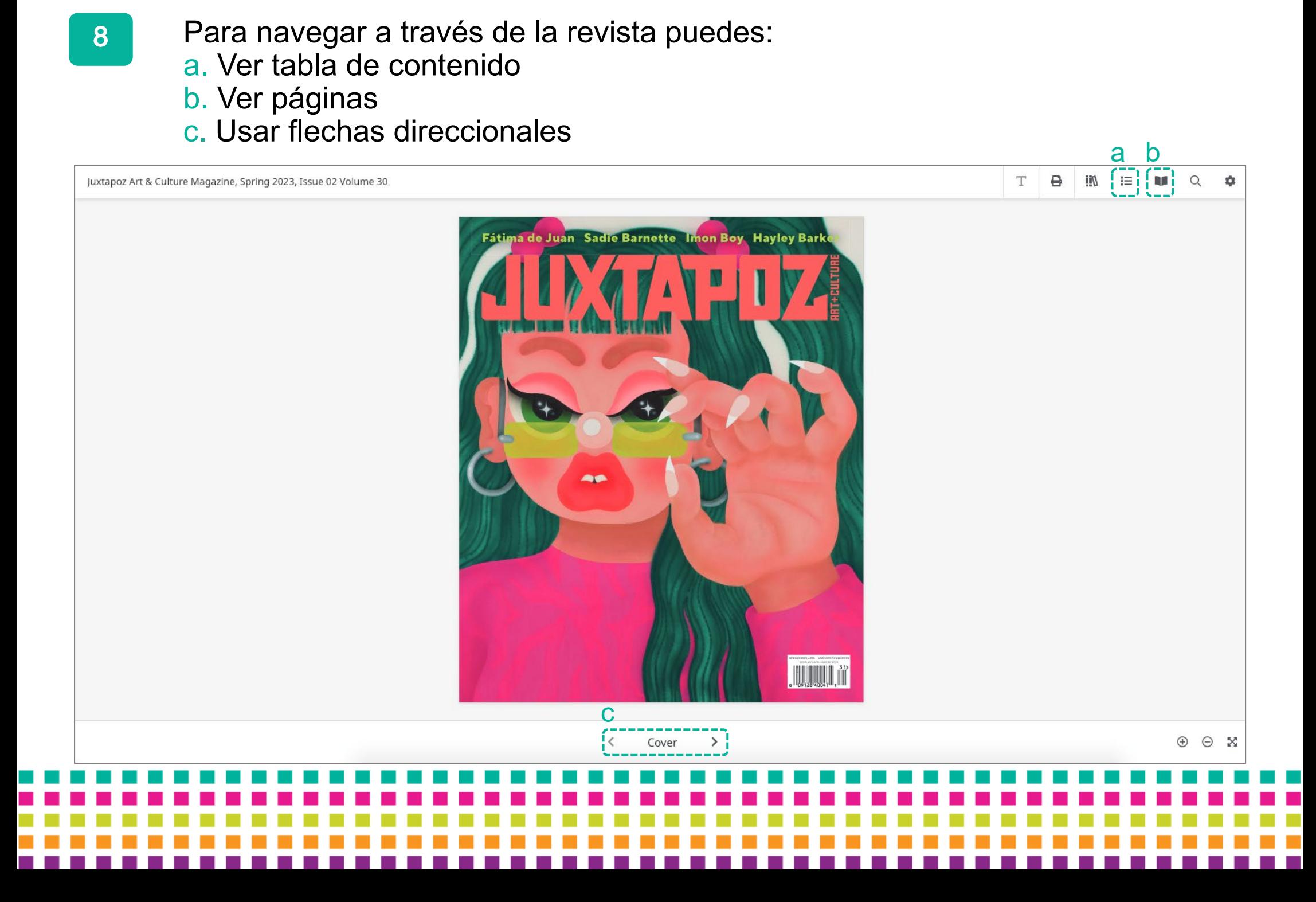

a. Ver tabla de contenido: Da click en el botón **Table of contents**, se desplegará un menú lateral donde puedes visualizar las secciones de la revista, elige la de tu preferencia.

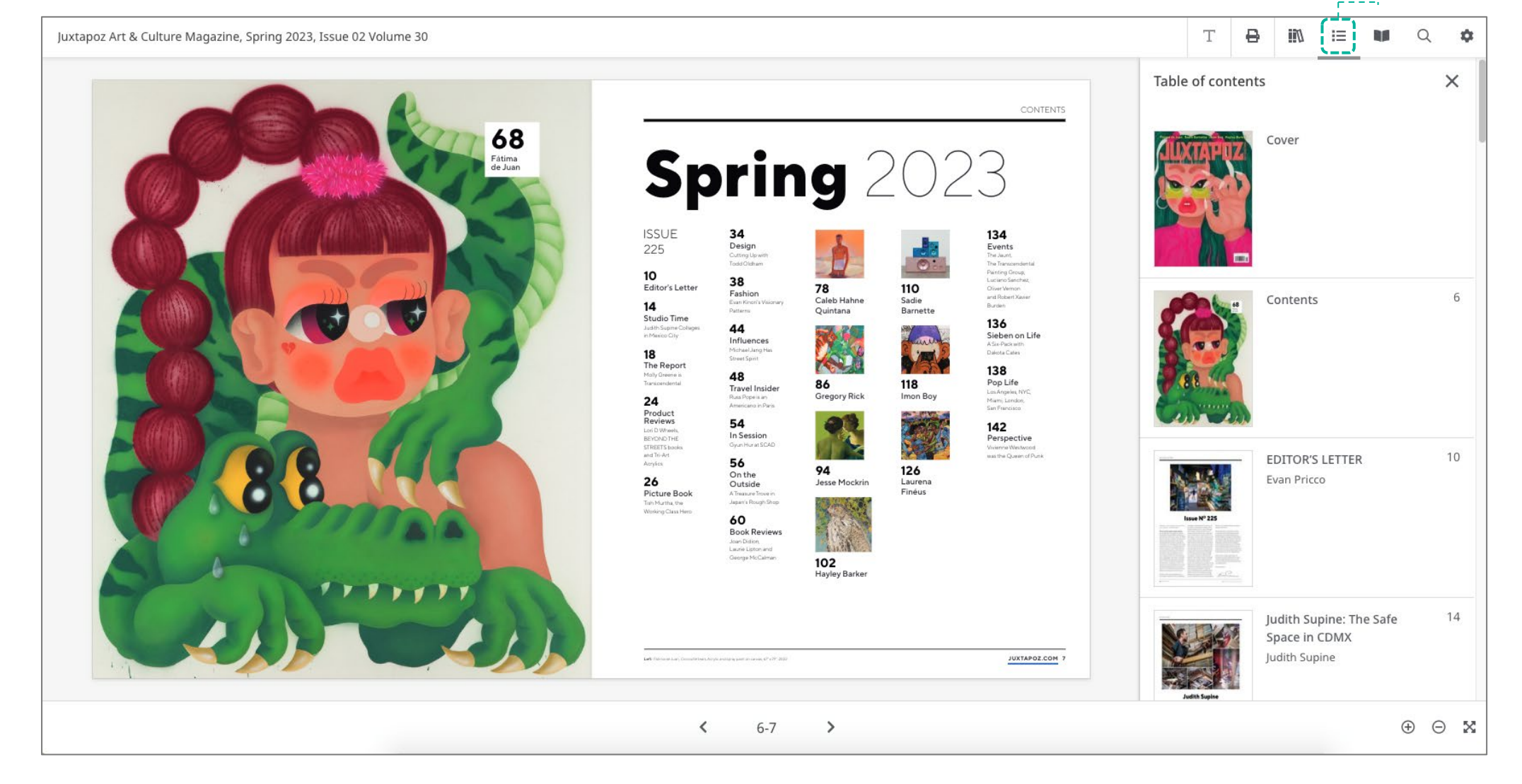

b. Ver páginas: Da click en el botón **Pages**, se desplegará un menú lateral donde puedes visualizar todas las páginas de la revista, elige la de tu preferencia.

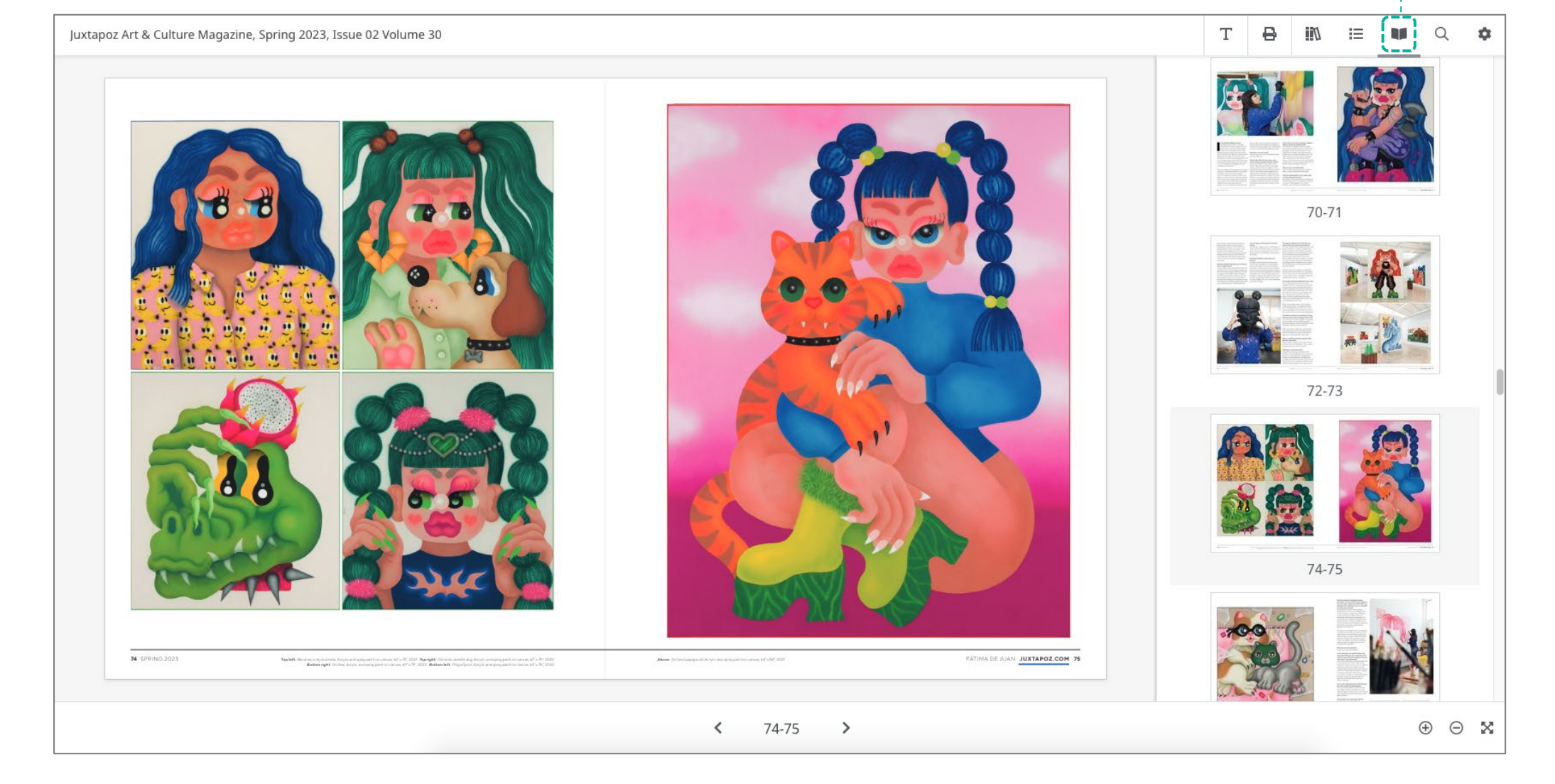

c. Usar flechas direccionales: Da click en las **flechas** y podrás desplazarte a través de las páginas de la revista de una en una.

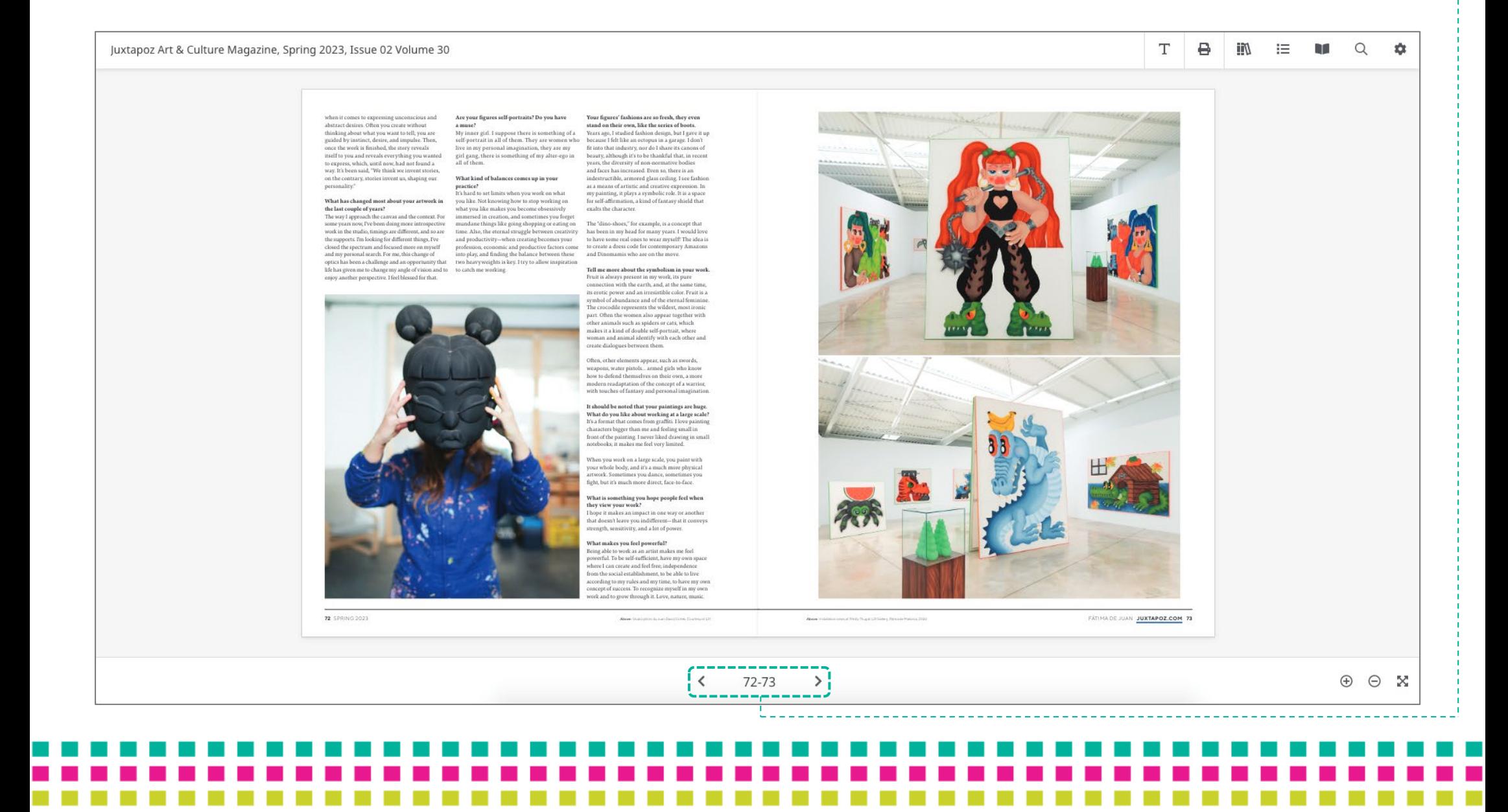

### Para descargar una revista puedes: a. Descarga por sección (print pages in view) b. Descarga total (print all pages) Dando click en el botón **Print**.

You have worked in installation formatou have worked in installation formats<br>perviously—are you working on any sculptures<br>now? The yellow industrial scaffold under your<br>painting at the Untitled fair last year reminded me of your past materials.<br>At the moment. I've been concentrating or At use moment, two seem comcomrating on<br>painting for the last two years, although I don't<br>rule out working on sculptures or installations<br>in the near future. Years ago, I made some installations with construction elements such installations with construction elements such<br>as brick altars or installations with grilles. They<br>speak of the space in which I have grown up as<br>an artist, and many of them helong to abandoned<br>places where I have gone to p PRODUCED HER DE COMPANYER The idea for the installation with the scaffolding at Untitled came from Oscar, the director of L21 Callery, and was it has that under construction. Gamery, and yes, it may una unser-tomstruction<br>wide that I like a lot. It gives it that half-finished, industrial touch that I love, and takes away its<br>sobriety and rigidity. I really like his exhibition setups and the way he approaches space, he's<br>daring and takes a gamble. What are your main materials? Acrylic, spray paint, and airbrush. Artists with mural and graffiti backgrounds Artists with mural and grafiti backgrounds<br>tion to fill all the space in a composition. Does<br>it feel freeing to make these portraits with more<br>white space in the background? white space in the background?<br>It's true that white space is managed differently<br>on a mural than on a canvas. Tike leaving<br>blank space in the raw canvas, just as I enjoyed<br>painting on a blank wall, which is not very common when it comes to walls, and in the end common when it comes to walls, and in the end,<br>you invent compositional resources to readapt<br>to the space. In the case of the canvas,<br>I try to make it breathe, to let the material show<br>through as I play with that advantage white space has undoubtedly taken on a<br>different meaning. Can you also tell me about your colored frames that seem to make the paintings glow?<br>It's a very stunning element and, at the same It's a very stunning element and, at the same<br>time, subtle. I like how the fluorescent colors<br>reflect the light and separate the canvas from the<br>wall. I like the fact that the frame is part of the work as a whole. **Tell me about your recent travels and any**<br>favorite cities your art has led you to.<br>My last trip was to South Korea for the Kiaf fair. It its gigantic forests. I dream every day of going bouty female warriors surrounded b  $\omega$  and the six of the state of the state of  $\omega$  and the set of the state of the state of forward to seeing my work exhibited outside of  $\omega$  places to date. trees and overic fruits, with Amazons riding trees and exotic truits-with Amazons riding<br>dinosaurs and giant crocodiles, and big-cheeke<br>cats to cuddle!  $\blacksquare$ What are you working on in the studio Etraveled to Canada vears ago to naint a hore currently? da showe have the use I traveled to Canada years ago to paint a huge<br>mural in Edmonton and I took the opportunity — I am working on a series of piece<br>to see Banff and Jasper Mational Parks in British — 2023 together with L2I Gallery.<br>Columbia. Lam working on a series of nieces for ArcoMadrid I have ever seen in my life. There has been Describe your ideal planet. L21gallery.com FATIMA DE JUAN JUXTAPOZ.COM 77 **14** COOINIO 3022  $\langle$ 76-77  $\rightarrow$  $\circledcirc$  X

 $\mathbf{B}$ 

J'ii

 $:=$ 

**STEP** 

 $\Omega$ 

查

T

luxtapoz Art & Culture Magazine, Spring 2023, Issue 02 Volume 30

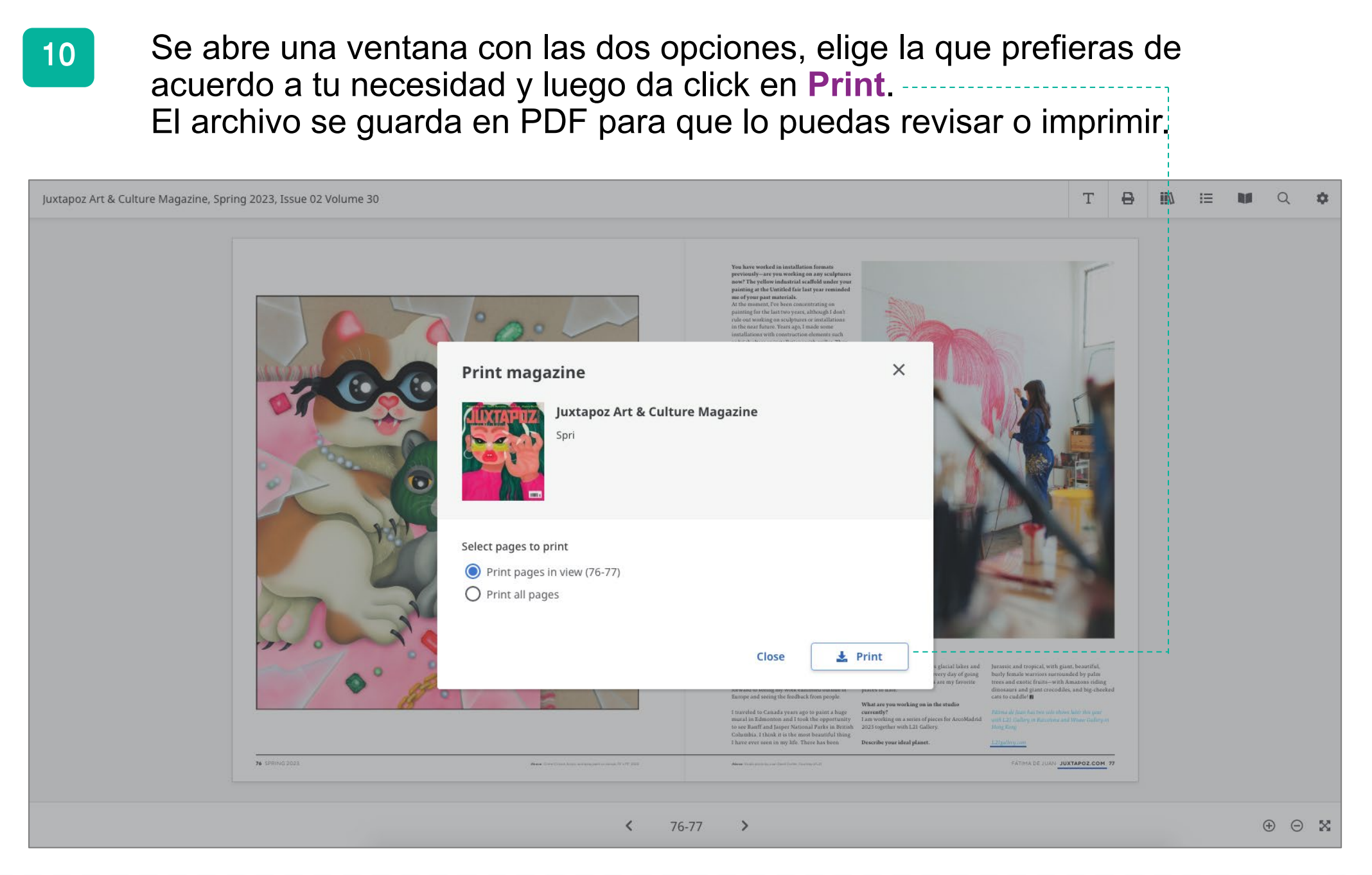

Para acceder a las ediciones anteriores de la revista, dar click en el botón **All issues**, allí podrás visualizar la lista de ediciones disponibles.

11

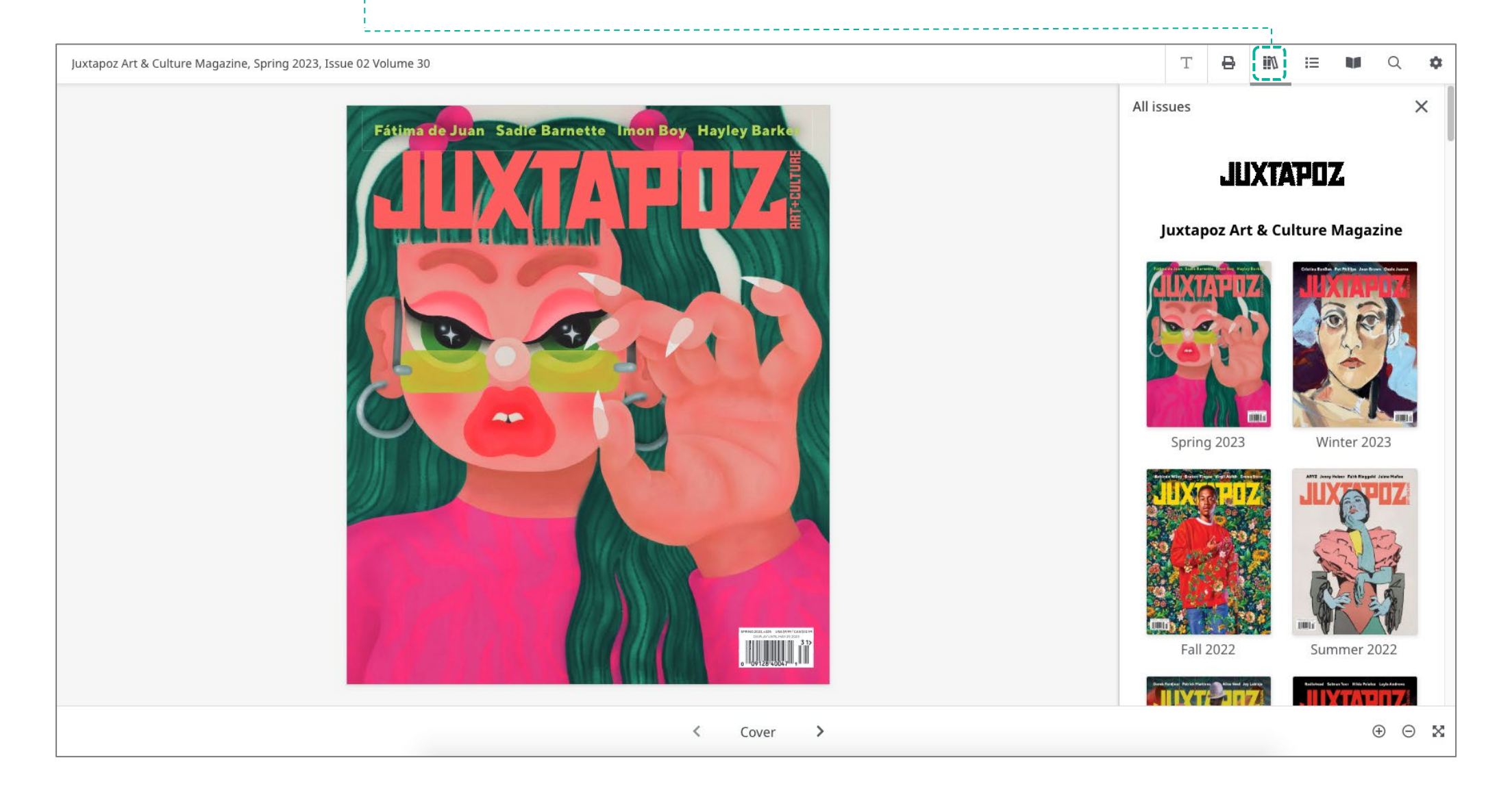

### Si deseas hacer una búsqueda en la revista, da click en el botón **Search** y se desplegará un menú lateral.

12

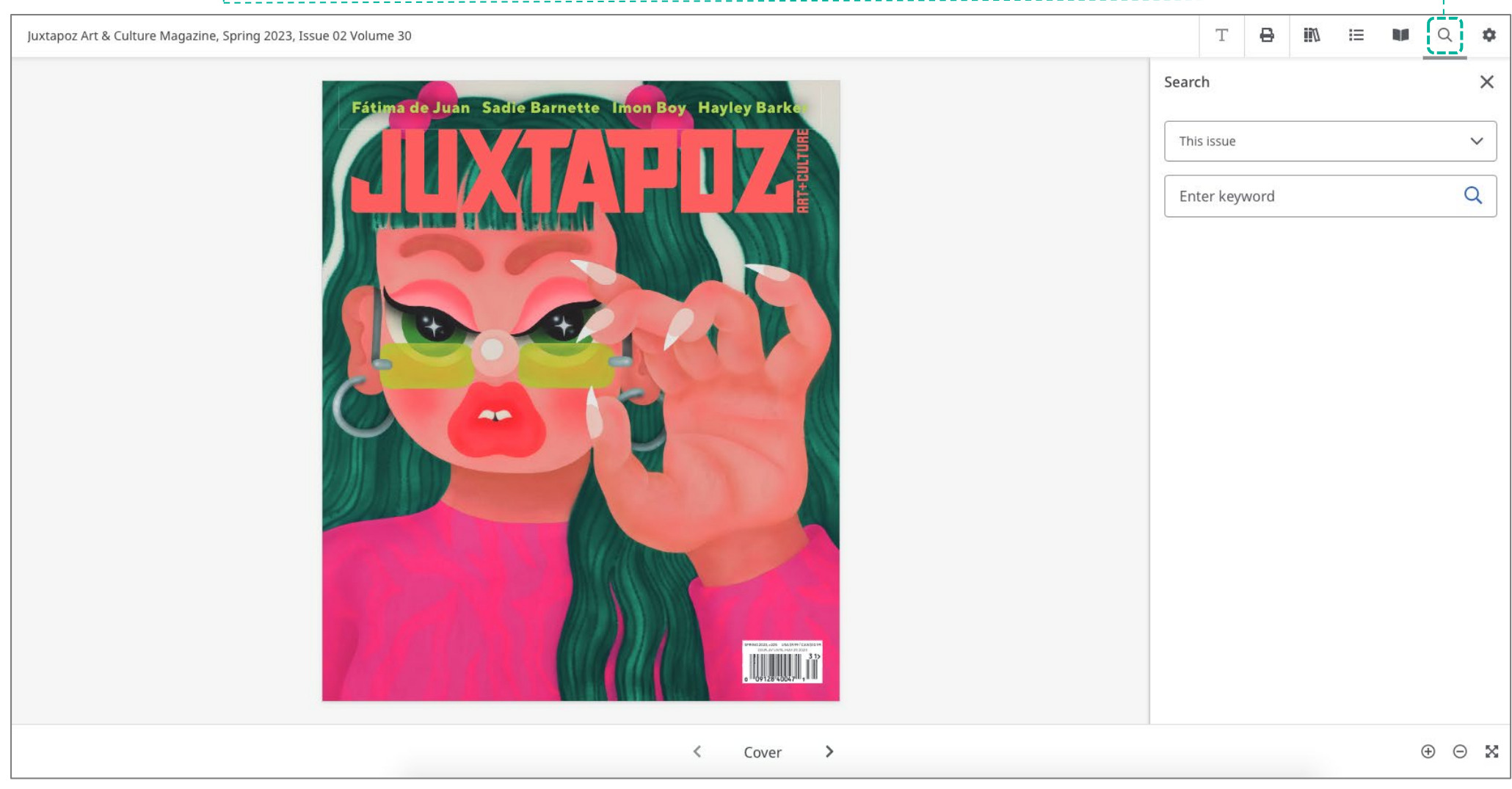

### Digita el término de tu interés, agrega la opción **all issues**, así buscará en todos los números de la revista.

**Importante**: el idioma a emplear en tu búsqueda debe ser el mismo de la publicaciónque estás revisando.

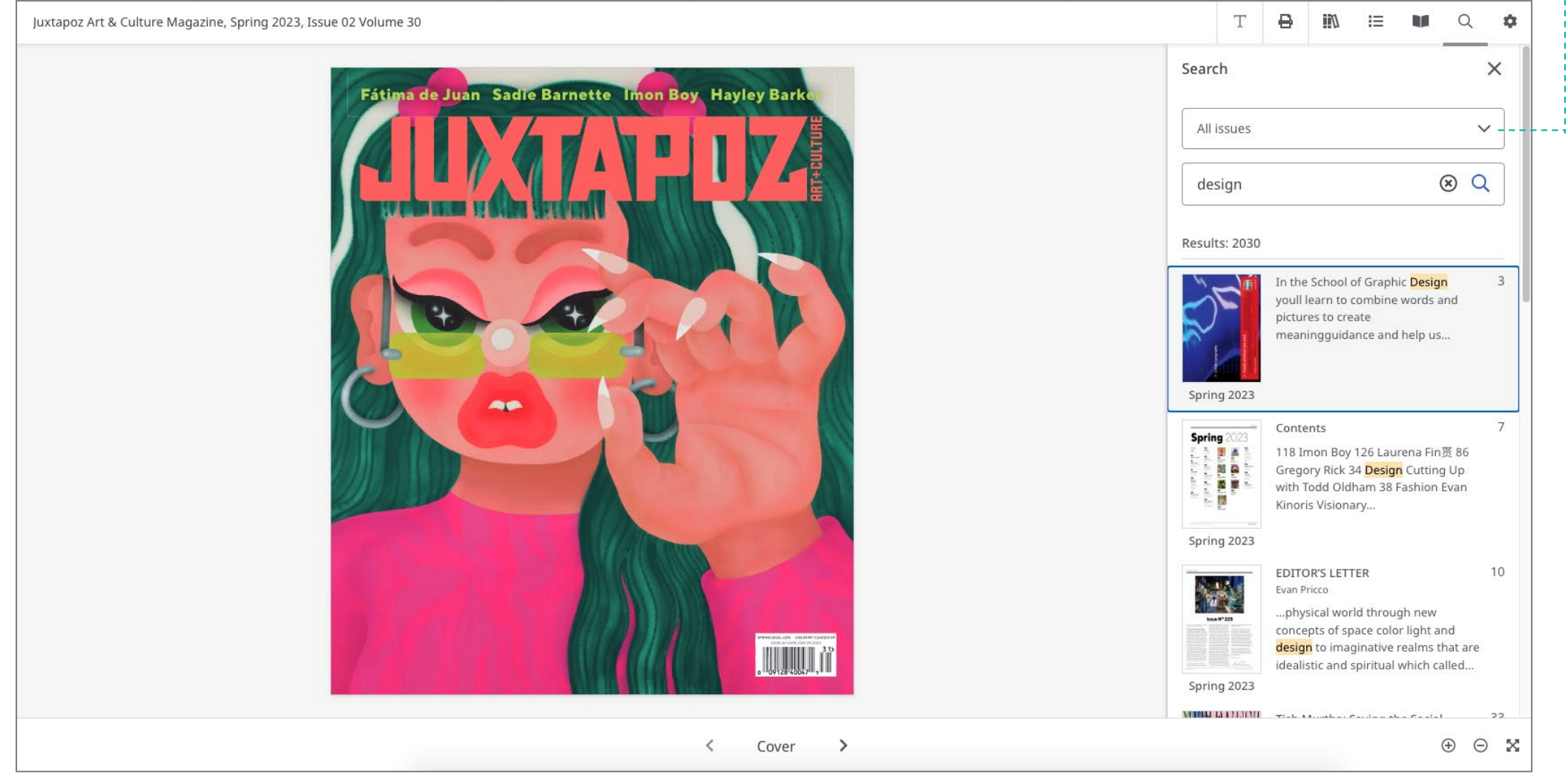

En caso necesites ayuda o asistencia comunícate al correo:

## [biblioteca@ucal.edu.pe](mailto:biblioteca@ucal.edu.pe)

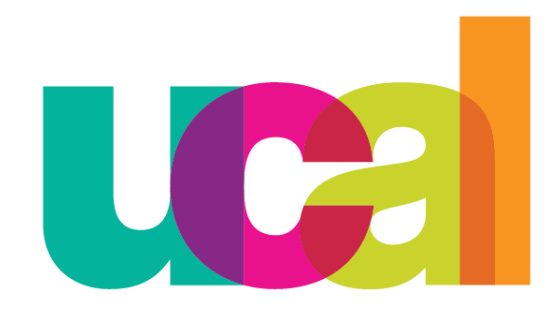

Universidad de Ciencias y Artes de América Latina